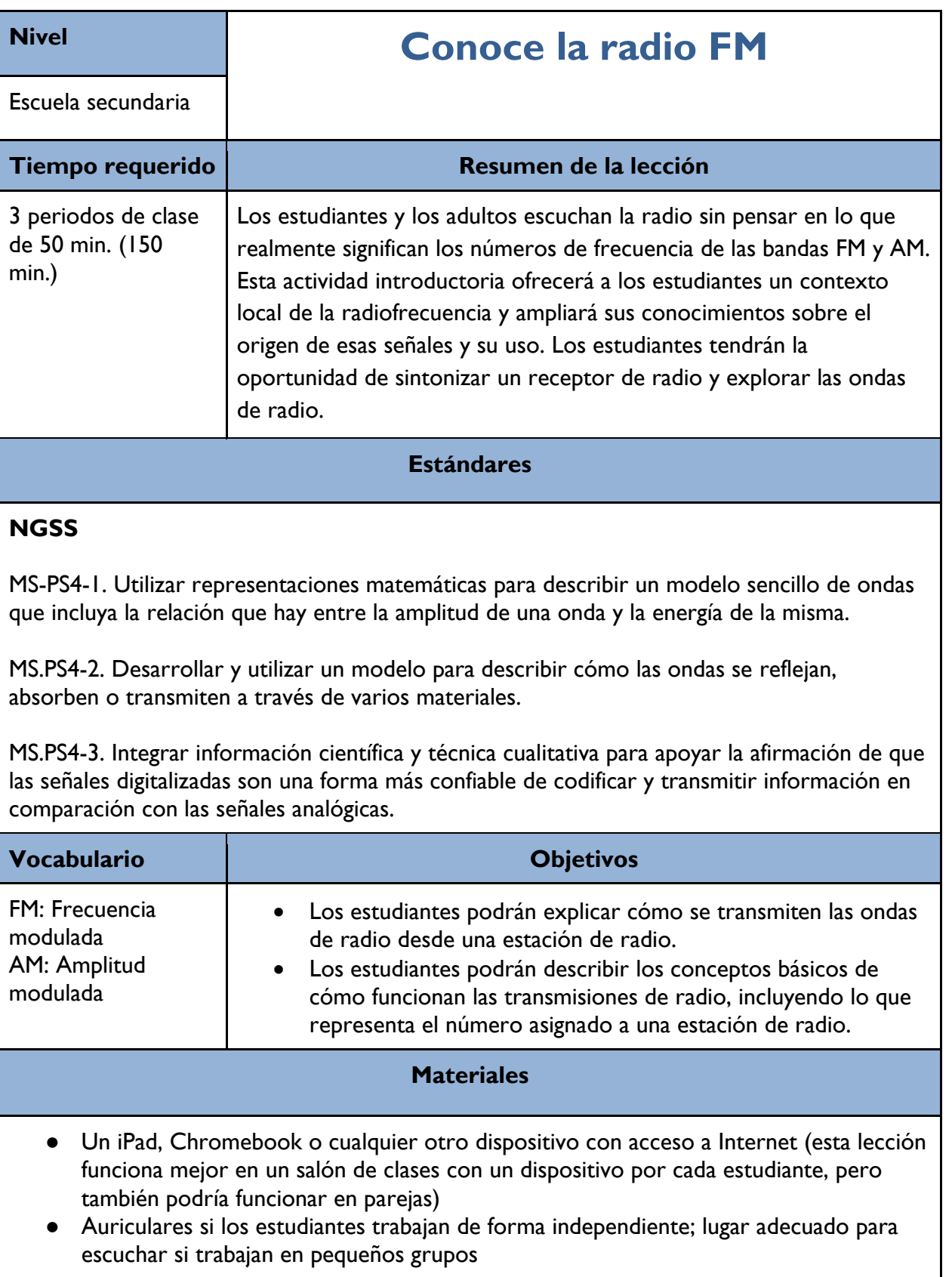

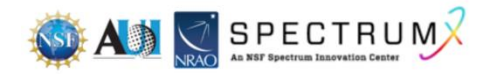

# **Requisitos previos**

Los estudiantes deben tener una comprensión básica de las ondas mecánicas y del espectro electromagnético. Los estudiantes estudiarán las ondas de radio con más detalle.

## **Consideraciones de seguridad**

Es posible que los estudiantes se expongan a un lenguaje grosero o inadecuado al escuchar las estaciones de radio.

#### **Programa**

- Día 1 introducción, instrucciones, inicio del hyperdoc
- Día 2 continuar trabajando en el documento
- Día 3 completar el hyperdoc, elaborar diapositivas

### **Antes de la lección**

Esta lección sería ideal en una unidad de estudio sobre el espectro electromagnético en la que los estudiantes ya se hayan familiarizado con las ondas y el espectro. En caso de que no, la simulación PhET y las actividades propuestas en [https://phet.colorado.edu/sims/html/waves](https://phet.colorado.edu/sims/html/waves-intro/latest/waves-intro_en.html)[intro/latest/waves-intro\\_en.html](https://phet.colorado.edu/sims/html/waves-intro/latest/waves-intro_en.html) pueden ser una introducción útil.

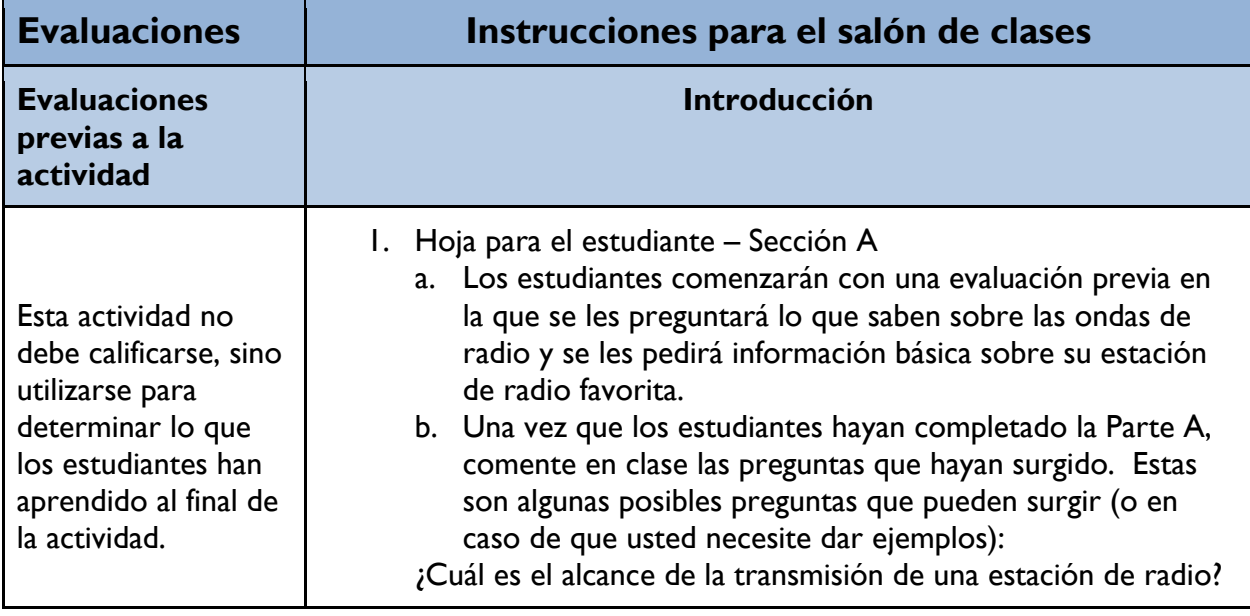

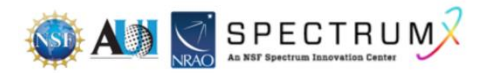

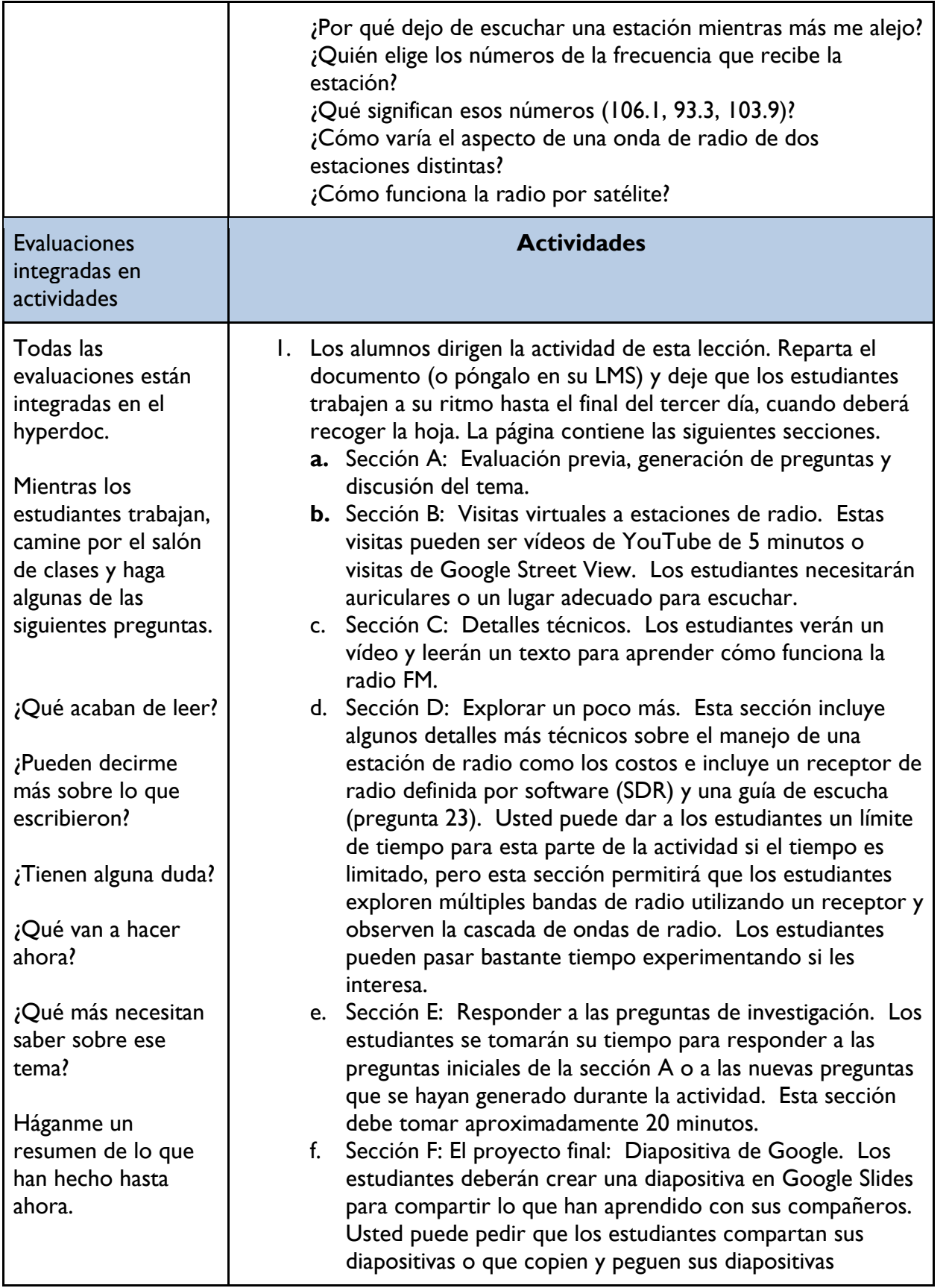

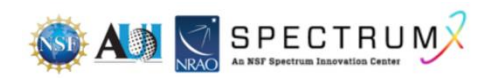

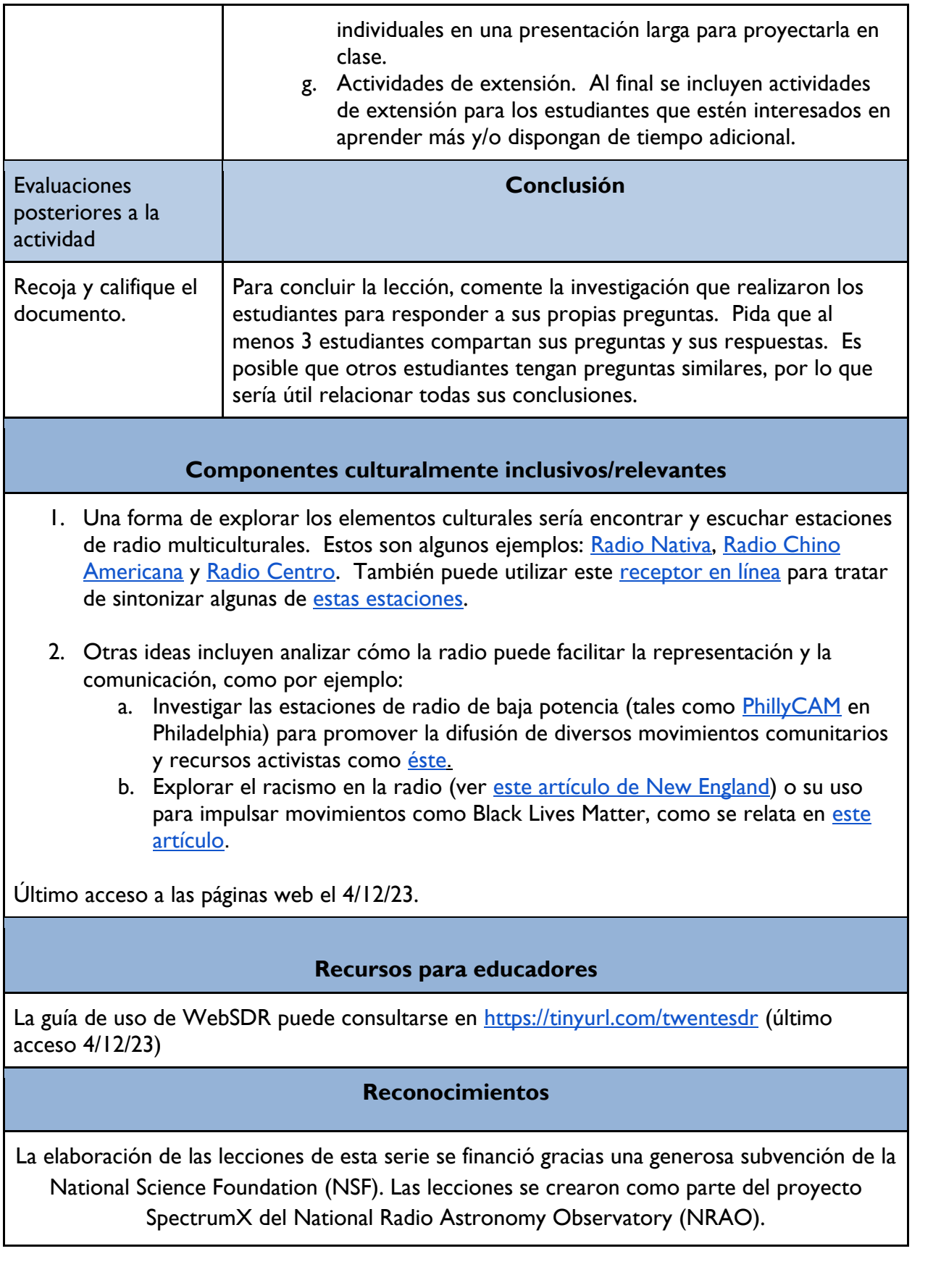

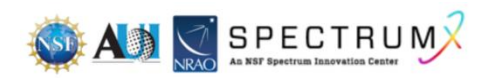

La siguiente es una lista de los títulos de las lecciones que incluye la serie. Es posible acceder a todas las lecciones desde la página web [https://superknova.org/educational-resources/.](https://superknova.org/educational-resources/)

### **Escuela secundaria**

Introducción a los satélites Pronóstico del clima Introducción a la comunicación por ondas de radio La importancia de la radioastronomía Elaboración de modelos CubeSat Conoce la radio FM

> Tecnologías de radiofrecuencia ¿Quién decide si recibes 5G?

#### **Escuela preparatoria**

Usos de las ondas de radio y asignación de frecuencias ¿Es segura la radiotecnología? Difracción de las ondas de radio Medición de la temperatura de la superficie del mar por satélite Rastreo de animales marinos y batimetría Cómo diseñar tu propia radio de cristal Cómo las ondas de radio cambiaron el mundo Comunicación inalámbrica simple Ver y oír lo invisible Comunicación inalámbrica local por radiofrecuencia Investigación de la conexión a Internet La geometría de la radioastronomía

> **Informal** Modelo de la radioastronomía

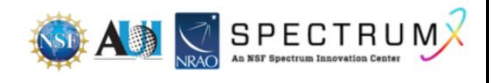

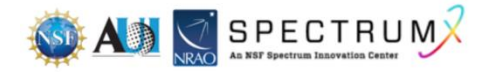